**VIRTUAL<sup>®</sup>** AINING

้บริษัท ฝึกอบรมและสัมมนาธรรมนิติ จำกัด

ู้จัดอบรมหลักสูตรออนไลน์ <mark>ผ่าน (</mark>

สงวนลิขสิทธิ์รหัสหลักสูตร 21/2903Z

ผูทำบัญชี : บัญชี 6 ชั่วโมง ผูสอบบัญชี : บัญชี 6 ชั่วโมง

หามบันทึกเทป รวมถึงอุปกรณอิเล็กทรอนิกสทุกชนิด

หลักสตรนี้จะมีการบันทึกเสียงและภาพของผู้เข้าอบรมทุกคนตลอดระยะเวลาการอบรมเพื่อใช้เป็นหลักฐานในการนำส่งสภาวิชาชีพบัณชี

**ZOOM** 

# การจัดเตรียมขอมูลตามมาตรฐานการบัญชี เพื่อการปดบัญชีอยางถูกตอง

 $\boldsymbol{\overline{\nu}}$ การรับรู้รายได้ ก่อนการปิดบัญชี และการจัดเตรียมเอกสารก่อนการปิดบัญชี

เทคนิคการตรวจสอบคาใชจายและการจัดประเภทของคาใชจาย

### หัวขอสัมมนา

ขอควรระมัดระวังในการปดบัญชีใหถูกตอง

- 1. หลักการทบทวนการรับรัรายได้ ก่อนการปิดบัญชี เพื่อให้ถูกต้องตาม มาตรฐานการบัญชี
- 2. วิธีการตรวจสอบและการจัดประเภทค่าใช้จ่าย
- ้3. แนวทางในการปรับปรุงรายการและการแก้ไขข้อผิดพลาดที่เกิดขึ้น
- 4. หลักการประมาณการเกี่ยวกับคาใชจายคางจายที่มักจะเกิดขึ้น
- 5 ทบทวนรายการและการประมาณการใหเปนไปตามเกณฑคงคาง
	- รายไดรับลวงหนา (Unearned Revenue)
	- รายไดคางรับ (Accrued Revenue)
	- คาใชจายจายลวงหนา (Prepaid Expenses)
	- คาใชจายคางจาย (Accrued Expenses)
	- การประมาณหนี้สงสัยจะสูญ (Doubtful Account)
	- คาเสื่อมราคา (Depreciation Expenses)
	- วัสดุสิ้นเปลืองใชไป (Supplies Used)
- 6. วิธีปฏิบัติทางบัญชีที่ถูกตองเกี่ยวกับสินคาคงเหลือ
	- การปรับลดมูลคาสินคาคงเหลือใหเทากับมูลคาสุทธิที่จะไดรับ
	- การดอยคาของสินคาคงเหลือ
	- จัดทำรายงานสินค้าคงเหลือเพื่อนำไปกำหนดนโยบายการบัณชี
- 7. หลักการพิจารณา/การจัดจำหนาย/การเลิกใชและการขายซากสินทรัพย
	- การตัดจำหน่ายสินทรัพย์ออกจากบัญชี และวิธีการบันทึกบัญชี
- การแสดงรายการในหมายเหตุประกอบงบการเงิน
- 8. เอกสารที่ตองจัดเตรียมกอนการปดบัญชี
	- รายละเอียดการจายเงินเดือน ใบเพิ่มพนักงาน เพื่อคำนวณภาษีเงินไดพนักงาน และประกันสังคม
	- งบการเงิน หมายเหตุประกอบงบการเงิน รายงานของผู้สอบบัญชี และงบการเงินปีก่อน
	- รายการปรับปรุงต่าง ๆ
	- รายงานสินคาคงเหลือ
	- รายละเอียดสินทรัพยถาวร
	- เอกสารทางบัญชี เช่น ใบสำคัญรับ ใบสำคัญจ่าย และใบแจ้งยอดเงินฝากธนาคาร
- 9. บทสรุปและขอควรระมัดระวังในการปดบัญชีใหถูกตอง
- 10.คุณธรรมจริยธรรม และจรรยาบรรณผูประกอบวิชาชีพบัญชี

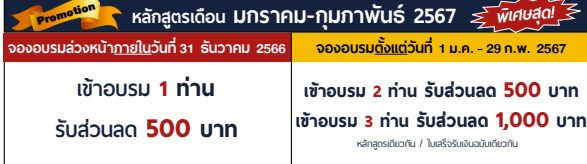

**เงื่อนไขการใช้โปรโมชั่น**<br>โปรโมชั่นส่วนลดค่าอบรม ใช้ **่**  $4,000$  บาท/วัน ขึ้นไป หรือหลักสูตร Online ราคา 3,300 บาท/วัน ขึ้นไป (ยังไม่รวม VAT) / ไม่ร่วมโปรโมช่ ันอื่ น

### วิทยากร

# อาจารย์รุจิรัตน์ ปาลีพัฒน์สกุล

- อดีต คณะกรรมการสภาอุตสาหกรรมจังหวัดลำพูน
	- คณะกรรมการ สมาคมการคาผูประกอบการผลิตเครื่องจักร
	- ที่ปรึกษาโครงการ ยกระดับกระบวนการผลิต มหาวิทยาลัยเชียงใหม
- ปจจุบัน ผูเชี่ยวชาญการจัดทำบัญชีและที่ปรึกษาบริษัทเอกชนชั้นนำ
	- อาจารยประจำสาขาการบัญชีคณะบัญชีมหาวิทยาลัยเอกชน
	- Forensic Accounting Certificate

**SCAN QR CODE จองสัมมนาออนไลน์**

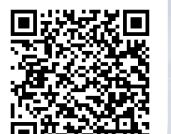

# กำหนดการสัมมนา

# วันอังคารที่ 30 มกราคม 2567

เวลา 09.00 - 16.30 น.

อัตราคาสัมมนา

### **บุคคลทั่วไปท่านละ 4,600 + VAT 322 = 4,922 บาท**

"รับชำระเงินผ่านระบบ QR CODE หรือโอนเงินผ่านธนาคารเท่านั้น"

### เงื่อนไขการอบรม

- ผูเรียนตองมี User Zoom สวนตัว
- ห้ามบันทึกภาพ วีดีโอ แชร์ หรือนำไปเผยแพร่
- ชำระเงินผานระบบ QR Code หรือโอนเงินผานธนาคาร
- ผูเขาอบรมสามารถสอบถามคำถามไดระหวางการอบรม
- มีคอมพิวเตอรหรืออุปกรณที่เชื่อมตอระบบเครือขาย อินเตอรเน็ตไดไมต่ำกวา 10 mb

## สำรองที่นั่งออนไลนที่[www.dst.co.th](http://www.dst.co.th) โทรศัพท 02-555-0700 กด 1

**สมาชิกท่านละ 4,100 + VAT 287 = 4,387 บาท** 

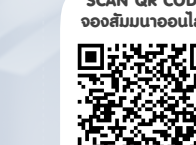

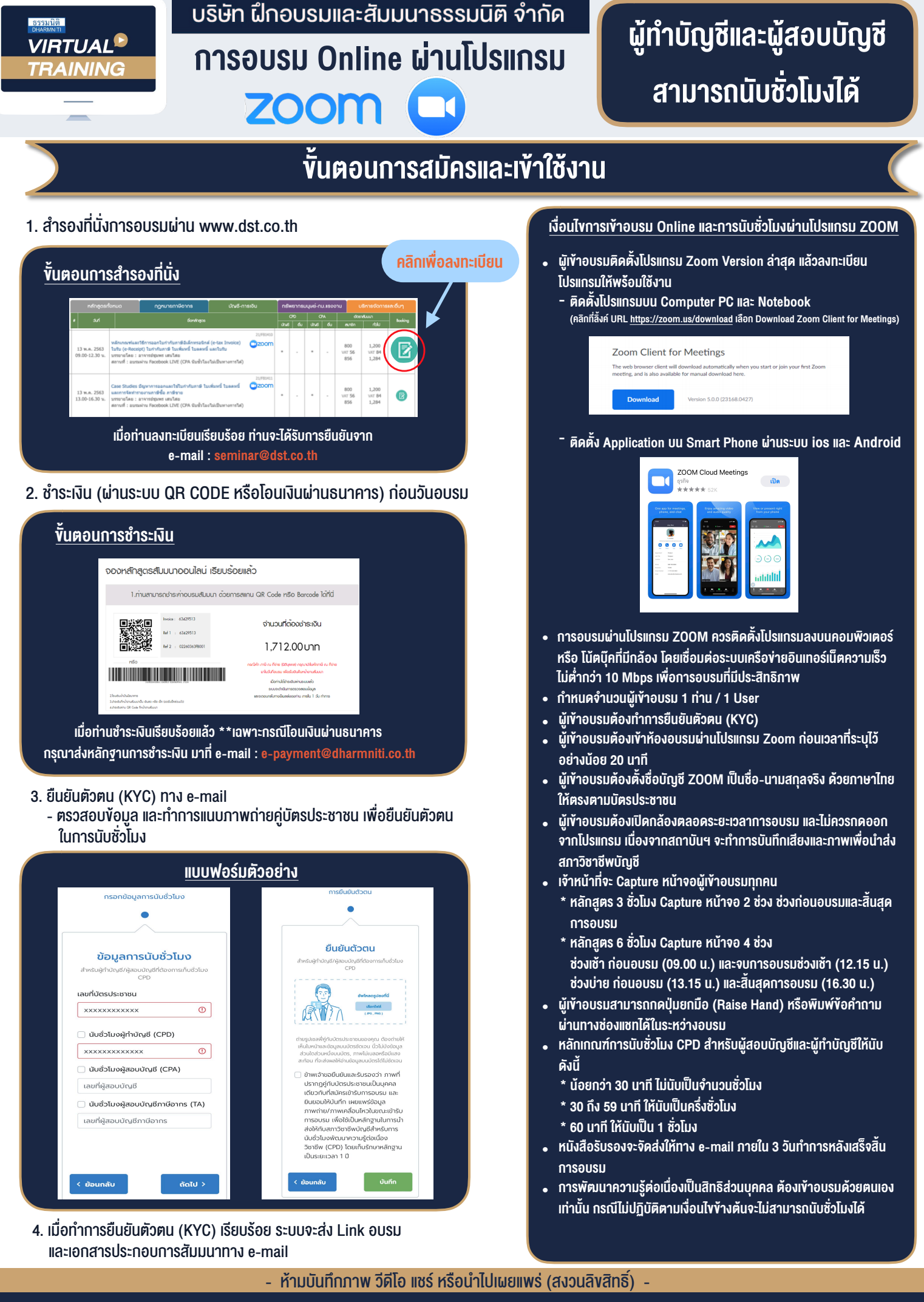

**สํารองที่นั่งออนไลน์ที่ www.dst.co.th Call center 02-555-0700 กด 1**